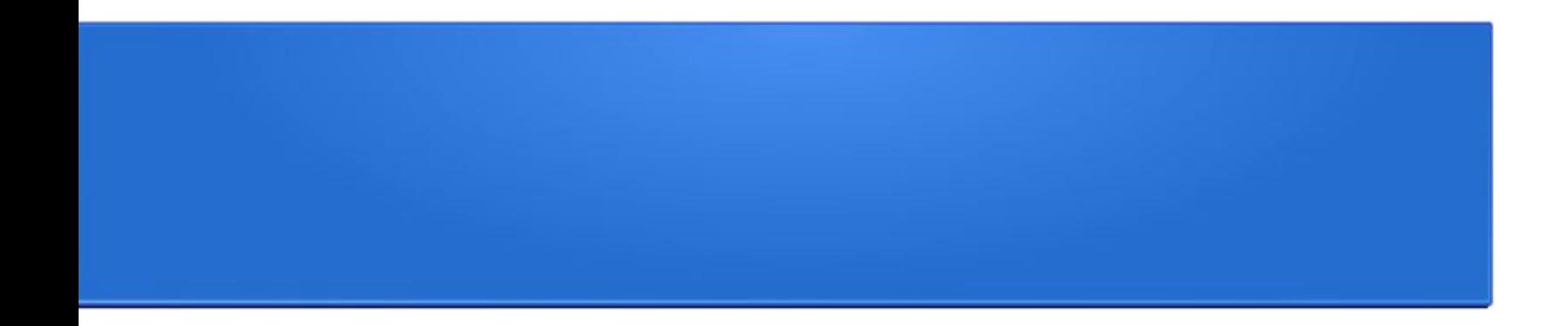

## Web-страницы и Web-сайты.

# Web-страницы

Web-страница создается с помощью языка гипертекстовой разметки HTML (Hyper Text Markup Language).

В обычный текстовый документ вставляются управляющие символы — HTML-тэги.

Web-сайт — несколько Web-страниц, связанных между собой общей тематикой и гиперссылками

# HTML-тэги

• Парные

• Непарные

#### содержат открывающийся и закрывающийся тэги (контейнер)

<br>

 $thr $>$$ 

- <html> </html>
- <head> </head>

## Структура Web-страницы

<HTML> <HEAD> <TITLE> Заголовок страницы </TITLE> </HEAD> <BODY> Текст Web-страницы </BODY>

</HTML>

#### Заголовки:

….

<H1>Текст</H1> Текст <H2>Текст</H2> Текст

<H6>Текст</H6> Текст

Шрифт:

#### <FONT FACE= «Times New Roman» SIZE=25 COLOR= «Red» >

Текст

Текст

</FONT>

Выравнивание:

<H1 ALIGN= «Center»>Текст</H1>

# Текст

<H1 ALIGN= «Rigth»>Текст</H1>

Текст

<H1 ALIGN= «Left»>Текст</H1>

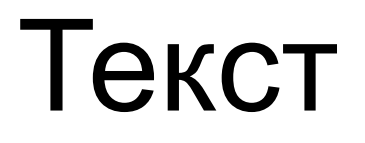

\_\_\_\_\_\_\_\_\_\_\_\_\_\_\_\_\_\_\_

Выравнивание:

<HR>

<p>Текст</p>

Текст

## Вставка изображений

Форматы изображений: png, jpeg, gif

Тэг вставки изображения <img src = «путь к файлу изображения»>

Атрибуты тэга <img> W idht, height, align

## Вставка гиперссылок

#### Гиперссылка (англ. hyperlink) — часть документа, ссылающаяся на другой элемент

<a href = «адрес страницы или картинки»> Текст гиперссылки </a>